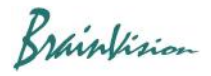

## **8-3-9. Image SNR**

When [Analyze]-[Image SNR] is executed, SNR (Signal Noise Ratio) is calculated for all pixels of displayed frame and average value is displayed as a numerical value.

## **8-3-10. Demodulation of electric field camera data (Demodulate E-Field)**

When you execute [Analyze]-[Demodulate E-Field], demodulation setting screen of data acquired byelectric field camera system is displayed. It can be used only when a license to be used is set to "E-Filed (Electric field imaging module)".

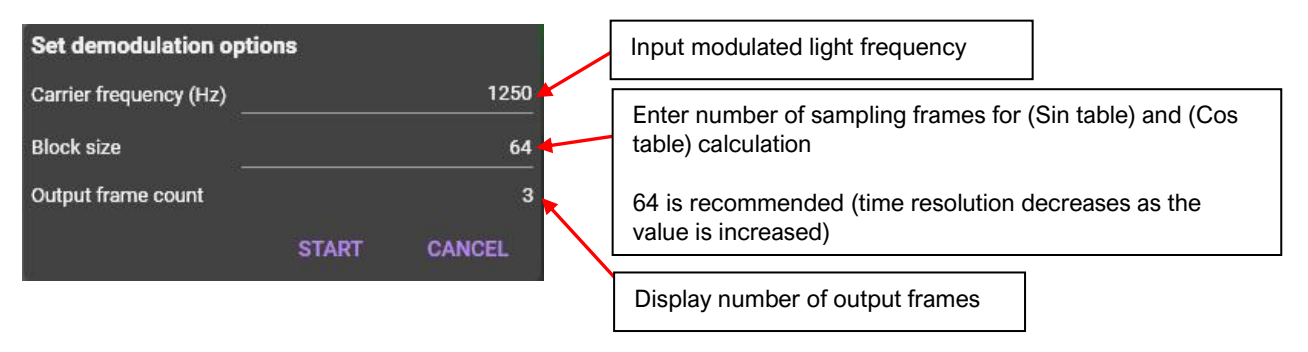